The book was found

# **Discovering Statistics Using R**

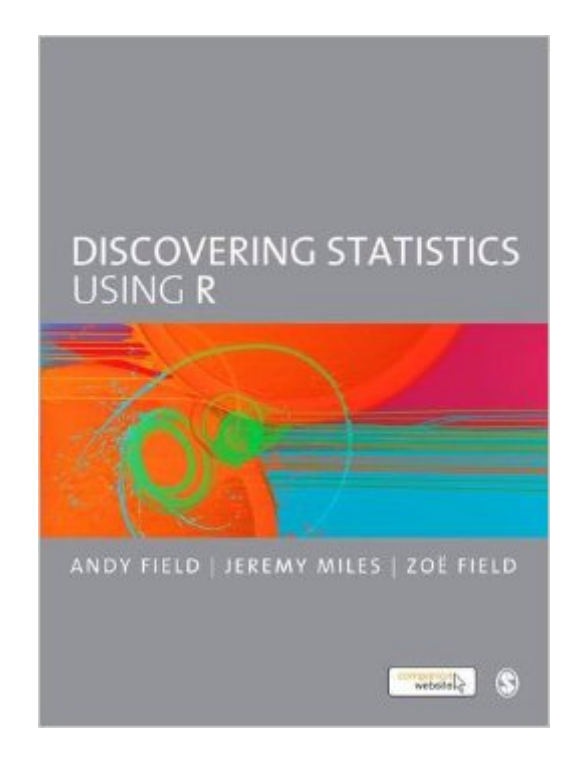

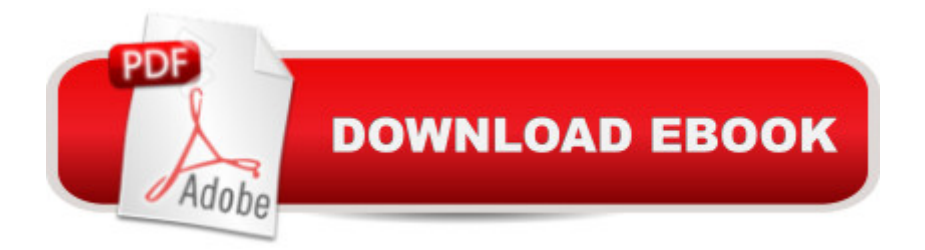

## **Synopsis**

The R version of Andy Field's hugely popular Discovering Statistics Using SPSS takes students on a journey of statistical discovery using the freeware R. Like its sister textbook, Discovering Statistics Using R is written in an irreverent style and follows the same ground-breaking structure and pedagogical approach. The core material is enhanced by a cast of characters to help the reader on their way, hundreds of examples, self-assessment tests to consolidate knowledge, and additional website material for those wanting to learn more.

## **Book Information**

Paperback: 992 pages Publisher: SAGE Publications Ltd; 1 edition (April 5, 2012) Language: English ISBN-10: 1446200469 ISBN-13: 978-1446200469 Product Dimensions: 1.5 x 7.5 x 10 inches Shipping Weight: 5 pounds (View shipping rates and policies) Average Customer Review: 4.3 out of 5 stars $\hat{A}$   $\hat{A}$  See all reviews $\hat{A}$  (69 customer reviews) Best Sellers Rank: #51,954 in Books (See Top 100 in Books) #34 in $\hat{A}$  Books > Computers & Technology > Software > Mathematical & Statistical #39 in A Books > Reference > Writing, Research & Publishing Guides > Research #131 in $\hat{A}$  Books > Computers & Technology > Programming > Software Design, Testing & Engineering > Software Development

### **Customer Reviews**

Being familiar with the author's SPSS book and wanting to learn R, I leapt at the chance to purchase this book. As I write this, I've been able to go through all the chapters save the last two. The book is a great overview of statistics concepts and provides a gentle, yet comprehensive, introduction to the R language. I'm extremely pleased I bought it.The author's writing style is conversational and humorous, and some of his examples are outrageous (I didn't know whether to laugh or cry during the logistic regression chapter!). I think this would make the material more accessible to students who are ambivalent about statistics and R. However, though the material is presented in an easy-going manner, it is nevertheless quite comprehensive. The essence of each statistical method is discussed thoroughly, and the procedures for doing these tests in R are clearly detailed in a step by step manner.What I liked most about the book were the problems at the end of each chapter and the detailed solutions to those problems on the book's accompanying website. I

found these excellent for self-study.To be clear, the book is not the most technical treatise on either statistics or R. The book gives a good overview of the concepts of each statistical method, but computation is kept to a minimum. Similarly, while the book describes how to create functions in R and has several challenging examples, you will only scratch the surface of what R can do. It seems intended primarily for non-mathematics undergraduate students who aspire to doing research in their fields. However, for someone like me who wanted a context in which to become familiar with R, it is invaluable.The main problem I can see with the book was that there were some missing files for some of the end-of-chapter problems. I, personally, didn't think it was all that bad, as the same data was used in the author's SPSS book and I knew where to look for those SPSS files. Search for "field3e spss files" on your internest search engine of choice. However, that's not apparent to someone who doesn't know about the SPSS book, so I can see how it mars the final product somewhat. I'm still willing to give the book 5 stars, though!In summary, this is a great book if you want a basic, yet very comprehensive, overview of statistics concepts and want to start your journey into R. Again, I'm very pleased I purchased it!

Andy Field writes some of the most intuitive and entertaining accounts of statistics available, and this book is no exception to that standard. This book is geared towards those who want to start from the beginning and progress through a complete account of the most common methods in statistics based on the general linear model. If you are a beginner, this is one of the best places to start. If you are experienced, this book is a great reference to have around.The most enjoyable aspect of this book, aside from its humor, is that Field addresses issues of using robust statical methods when assumptions are not met in the data. Instead of glossing over the issues, Field provides the most recent findings in the field and even examples of how to run robust tests in R. However, note if you want to do something very complicated with robust methods, this book is not a cure all, and you would be hard pressed to find one that is.With regards to R, this book will get you up and running with R even if you have no previous experience with R or programming languages in general. However, a few of the R libraries have changed since this edition's publication, so you will need to search a bit to fix a few errors, but it's not hard and is good practice.Finally, I must mention that Andy Field has gone out of his way to provide datasets and examples like no other author I have encountered. The book has a companion website full of these datasets and all of the R scripts used in the book. Additionally, the companion website is packed full of extra material for each chapter in the book. Finally, Field has several videos posted to the website which includes a lecture series on statistics.

The book contents are very good, but the quality of the book is poor. I ordered one paperback and the pages were falling of the book in one month of use. I returned the book and the second book that I have received has the same problem. The page were falling of again. I'm very careful using the book, and it look like new. I believe it happened because of the poor quality.I recommend buy the hard cover. I'm very frustrated about that. I have attached 2 pics (1st book and the 2nd book).

#### Download to continue reading...

Discovering Statistics Using IBM SPSS Statistics, 4th Edition Discovering Statistics Using R Even [You Can Learn Statistics an](http://ebookslight.com/en-us/read-book/lyWQp/discovering-statistics-using-r.pdf?r=81bIYnVkGjXmvfGm8xUnKEqmpZBKwqq3ZnpBbD0FgR4jOovtdob8Qc6OWSo63%2FfF)d Analytics: An Easy to Understand Guide to Statistics and Analytics (3rd Edition) Statistics and Data Analysis for Financial Engineering: with R examples (Springer Texts in Statistics) Introductory Statistics with R (Statistics and Computing) Sound (Discovering Science) (Discovering Science) Discovering Genesis: Content, Interpretation, Reception (Discovering Biblical Texts (DBT)) Statistics for Managers Using Microsoft Excel (7th Edition) Statistics: Informed Decisions Using Data (4th Edition) Statistics for Managers Using Microsoft Excel (8th Edition) Elementary Statistics Using Excel (5th Edition) Using the Windows 98 Registry with CDROM (Using ... (Que)) Using the Windows 95 Registry: Special Edition (Special Edition Using) Special Edition Using the Win32 Api With Visual Basic 4 (Special Edition Using Series) Creating HTML 5 Websites and Cloud Business Apps Using LightSwitch In Visual Studio 2013-2015: Create standalone web applications and Office 365 / ... using Visual Studio LightSwitch technology Project Management Using Microsoft Project 2013: A Training and Reference Guide for Project Managers Using Standard, Professional, Server, Web Application and Project Online GOING GREEN USING DIATOMACEOUS EARTH HOW-TO TIPS: An Easy Guide Book Using A Safer Alternative, Natural Silica Mineral, Food Grade Insecticide: Practical consumer tips, recipes, and methods What Customers Want: Using Outcome-Driven Innovation to Create Breakthrough Products and Services: Using Outcome-Driven Innovation to Create Breakthrough Products and Services Using Other People's Money to Get Rich: Secrets, Techniques, and Strategies Investors Use Every Day Using OPM to Make Millions The Manga Guide to Statistics

**Dmca**